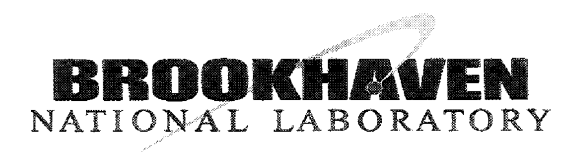

BNL-82260-2009-CP

# *Trials, tribulations, and pitfalls using commercial instrumentsfor data acquisition*

# R.C. Lee, R.H. Olsen, K.L. Unger

*Presented at the 12th International Conference on Accelerators and Large Experimental Physics Controls Systems (ICALEPCS 2009)* Kobe International Conference Kobe, Japan October 12-16, 2009

September 2009

## Cofllder-Accelerator Department

# Brookhaven National Laboratory P.o. Box 5000 Upton, NY 11973-5000 www.bnl.gov

Notice: This manuscript has been authored by employees of Brookhaven Science Associates, LLC under Contract No. DE-AC02-98CH10886 with the U.S. Department of Energy. The publisher by accepting the manuscript for publication acknowledges that the United States Government retains a non-exclusive, paid-up. irrevocable, world-wide license to publish or reproduce the published form of this manuscript, or allow others to do so. for United States Government purposes.

This preprint is intended for publication in a journal or proceedings. Since changes may be made before publlcation, it may not be cited or reproduced without the author's permission.

# DISCLAIMER

This report was prepared as an account of work sponsored by an agency of the United States Government. Neither the United States Government nor any agency thereof, nor any of their employees, nor any of their contractors, subcontractors, or their employees, makes any warranty, express or implied, or assumes any legal liability or responsibility for the accuracy, completeness, or any third party's use or the results of such use of any information, apparatus, product, or process disclosed, or represents that its use would not infringe privately owned rights. Reference herein to any specific commercial product, process, or service by trade name, trademark, manufacturer, or otherwise, does not necessarily constitute or imply its endorsement, recommendation, or favoring by the United States Government or any agency thereof or its contractors or subcontractors. The views and opinions of authors expressed herein do not necessarily state or reflect those of the United States Government or any agency thereof.

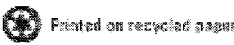

## Trials, Tribulations, and Pitfalls Using Commercial Instruments for Data Acquisition\*

R.C. Lee<sup>#</sup>, R.H. Olsen, K.L. Unger, BNL, Upton, NY 11793, U.S.A.

#### *Abstract*

Brookhaven National Laboratory's Relativistic Heavy Ion Collider (RHIC) uses many commercially available instruments  $-$  for example spectrum analyzers, oscilloscopes, digital volt meters, signal generators - as integral parts of instrumentation and control systems. Typically these systems are remotely controlled. Using commercial instruments has many benefits. Manufactures have the skill, knowledge, and experience to produce high quality products. The price performance ratio is hard to duplicate. There are also disadvantages. Proprietary interfaces, single platform drivers. and reliable operation provide challenges for implementation and unattended operation. Several of the systems used at RHIC will be described. Their issues and solutions will be presented.

#### BACKGROUND

Some of the systems at RHIC and the injector accelerators of the CoUider-Accelerator Department (C-AD) using commercial instruments for data acquisition and/or control are:

- Beam current monitor -- high precision digital voltmeter, current source.
- Beam profile monitors -- cameras.
- Polarimeter -- high voltage power supplies, multichannel digital voltmeter.
- Pulsed power supplies -- oscilloscopes.
- Schottky cavities -- spectrum analyzer, oscillator.
- Stochastic cooling -- network and spectrum analyzers.
- Vacuum system -- ion gauge and ion pump controllers.
- Wall current monitor -- oscilloscopes.

When the accelerator is in operation these systems run unattended. Application programs control settings and acquire data. Much of the data acquired is logged for later analysis.

#### COMMERCIAL INSTRUMENTS

The focus here is on instruments designed primarily for bench-top applications. Instruments with front panel knobs and controls or virtual front panels as in plug-in units for PCs. In our applications these instruments are used remotely. For the most part without human intervention.

#### *Why use them*

Manufactures have invested a great deal of time and money producing instruments which perform their

"rdee@bnl.gov

functions superbly. For instance an oscilloscope can provide the functionality to digitize many points of a high bandwidth signal over a wide range of input voltages.

These instruments also provide an important function for the user. Signals can be viewed and controls changed when the system is commissioned or during diagnostics.

It is important that instruments can be used both locally and remotely.

#### PROBLEMS

#### *Reliable*

The systems using these instruments must always be in working order when the accelerator is in operation. It is necessary to be able to restart an instrument if it should malfunction. At RHIC we use either an in-house designed module, interfaced via a dedicated serial control link, or a commercially purchased module (WTI IPS series [1]), interfaced via Ethemet. The WTl has one command port for control of all channels (4, 8 or 16). Special attention must be taken when ports are allocated to several systems. As there can be only one command port open at a time each system must keep track of a11 port assignments. Status queries require parsing the response to select the port of interest.

#### *Cyber Security*

Many of these instruments are based on Microsoft Windows operating systems. This can be a big advantage -- using Remote Desktop allows access to a11 the features of the instruments. It is also a disadvantage. At BNL Windows PCs are required to be on a domain administered by the Information Technology Division (iTD), have a password locked screen saver, use BNL domain accounts, and several other requirements to enhance cyber security. Thus there is a conflict of interests -- use as a bench-top instrument and maintaining cyber security.

#### **Types** of interfaces

Typically remote control is accomplished using one or several protocols such as:

- GPlB (IEEE 488)
- Serial (RS-232, RS-422)
- Ethernet (telnet, TCP/IP, HTTP)
- Firewire (iEEE 1394)

Each of these can present problems to be solved. GPIB and serial interfaces may require intermediate devices acting as bridges in order to allow Ethernet access to the instrument. Ethernet interfaces may have poorly implemented  $TCP$  stacks  $-$  network security scans, which

<sup>\*</sup> Work supported by Brookhaven Science Associates, LLC under Contract No. DE-AC02-98CHi0886 with the U.S. Department of Energy.

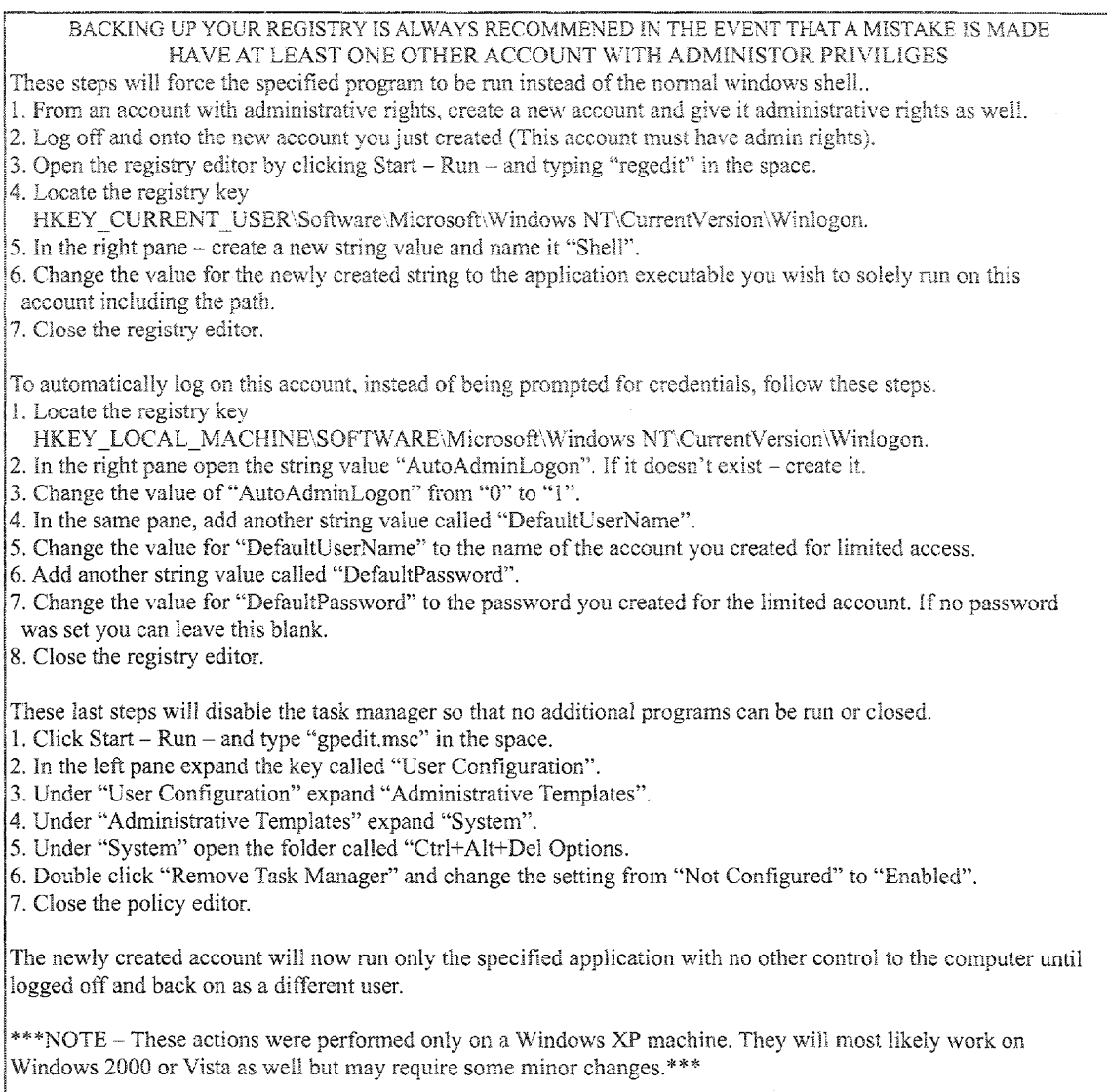

Figure 1: Kiosk Mode - Creating a limited account for access to only one specified application [2]

are periodically conducted by LTD, may hang the device or the device may adversely impact the Ethernet.

#### *Software/Drivers*

Manufactures can also make our jobs difficult. Interface protocols may change from one model of an instrument to another. Sometimes drivers/applications are not available for the version of the operating system on which the instrument is going to be used.

One area of development at RHIC involves the use of HDC/DCAM cameras for beam display and analysis.[3] This project makes use of open source software called libdc1394.[4] It is used for communicating with cameras which implement the DCAM protocol on computers running the Linux operating system. Having this library available was a great asset to software development. but

we ran into several roadblocks along the way, and it meant making several changes to the way we typically develop code. For example, on more than one occasion the open source team made the decision to substantially change the applications programming interface (APt), while also introducing some attractive new capabilities; in order to get the new features we needed to make some major changes to our code. They also used a system for version control which isn't compatible with the system we use. Not too long ago we reached a point where the features already available address our needs pretty well, so we have stopped updating the library, even though the open source development continues.

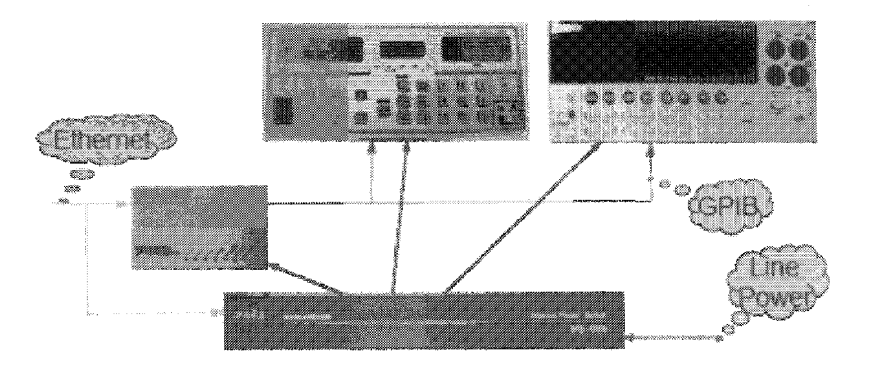

Figure 2: Remote Power Reset

#### SOLUTIONS

#### *Cyber Security*

The steps in figure 1 outline three areas to modify to implement kiosk mode - create a local-domain user restricted to run one program, enable automatic logon, and remove access to the Task Manager via Ctrl-Alt-Del, In this mode the instrument performs as a bench-top device -- controls and displays are available and the instrument can be rebooted without user intervention.

Users can still logon, either locally or remotely, to the ITD domain to perform maintenance tasks -- Windows updates, instrument updates, virus scans, or transfer files. In this mode the instrument is being used as a desk-top PC and can be monitored for security violations.

#### *Reliable Operation*

Remote power switches (figure 2) are essential to be able to restore operation if an instrument or interface device, such as an Ethernet-GPIB controller, malfunctions. This cannot be emphasized enough. At RHIC and its associated accelerators we continue to add remote power switches to existing systems to facilitate recovery from a malfunctioning instrument.

#### REFERENCES

- [1] Western Telematic Inc., http://www.wti.com
- [2] Ryan Golinski, BNL, personal correspondence
- (3] R.H. Olsen, D. Gassner, LT. Hoff, "Using an HDC/OCAM camera for beam display and analysis", ICALEPCS (2009)
- [4] Damien Douxchamps, Libdc1394: The API for IEEE1394/ Firewire cameras, http://damien.douxchamps.net/ ieee1394/ libdc1394